#### Lecture 9: Buffer Overflows

CS 105 Fall 2023

#### Buffer Overflow Examples

**ARPANET Geographic Map, 31 October 1988** 

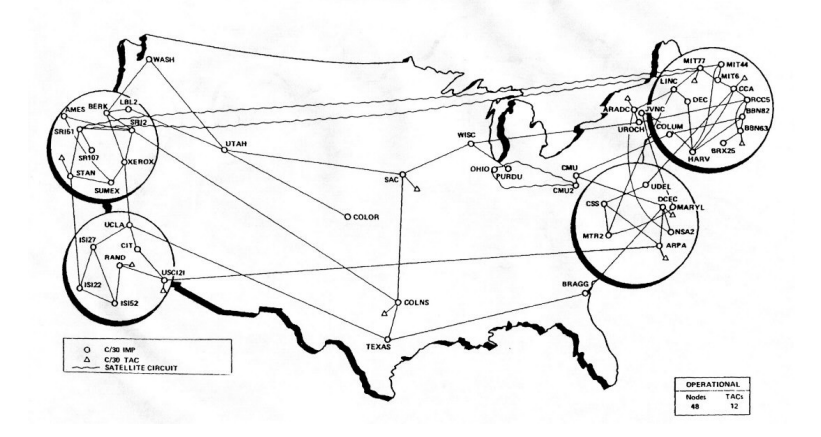

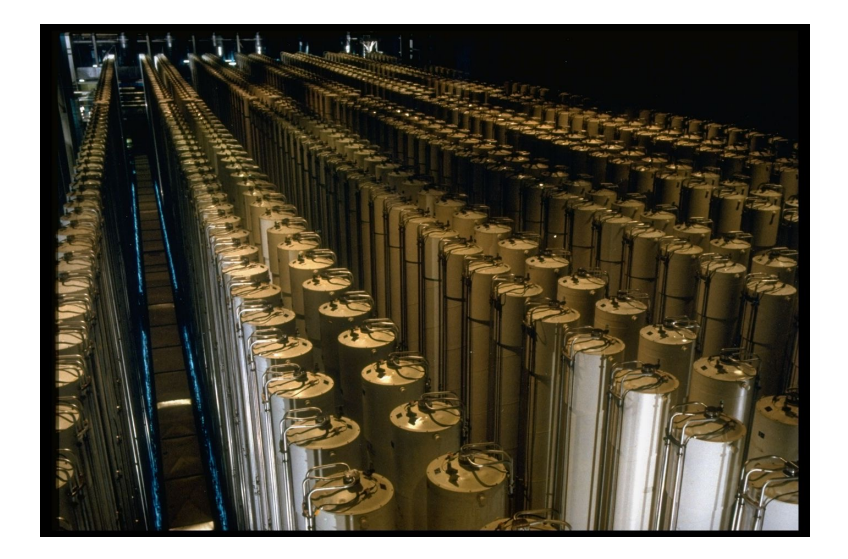

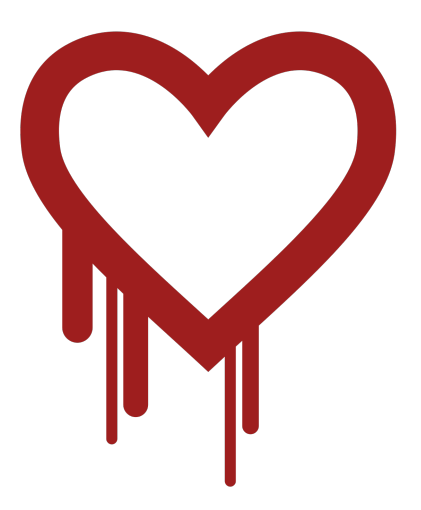

#### Review: Function Calls in Assembly

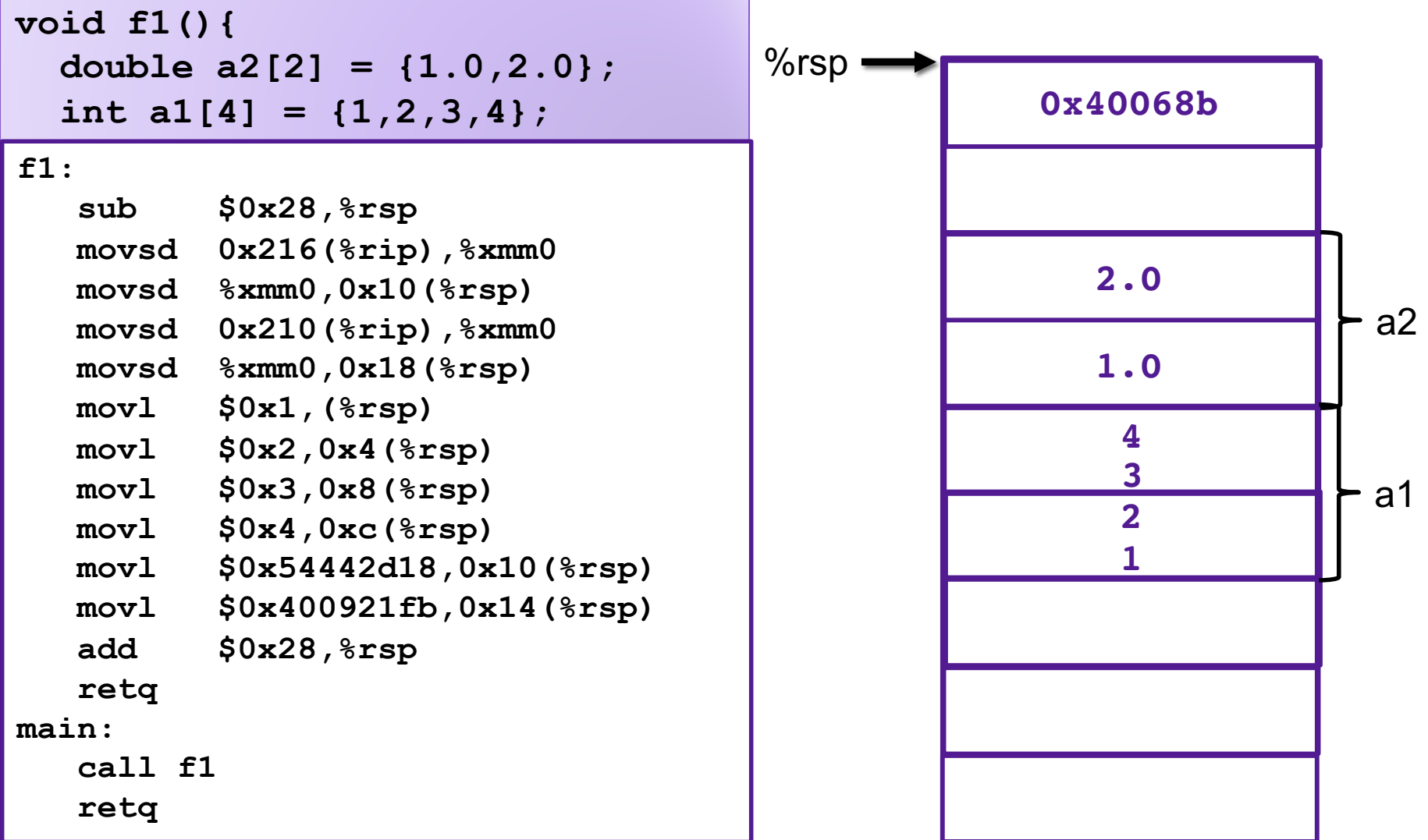

## Memory Referencing Bug Example

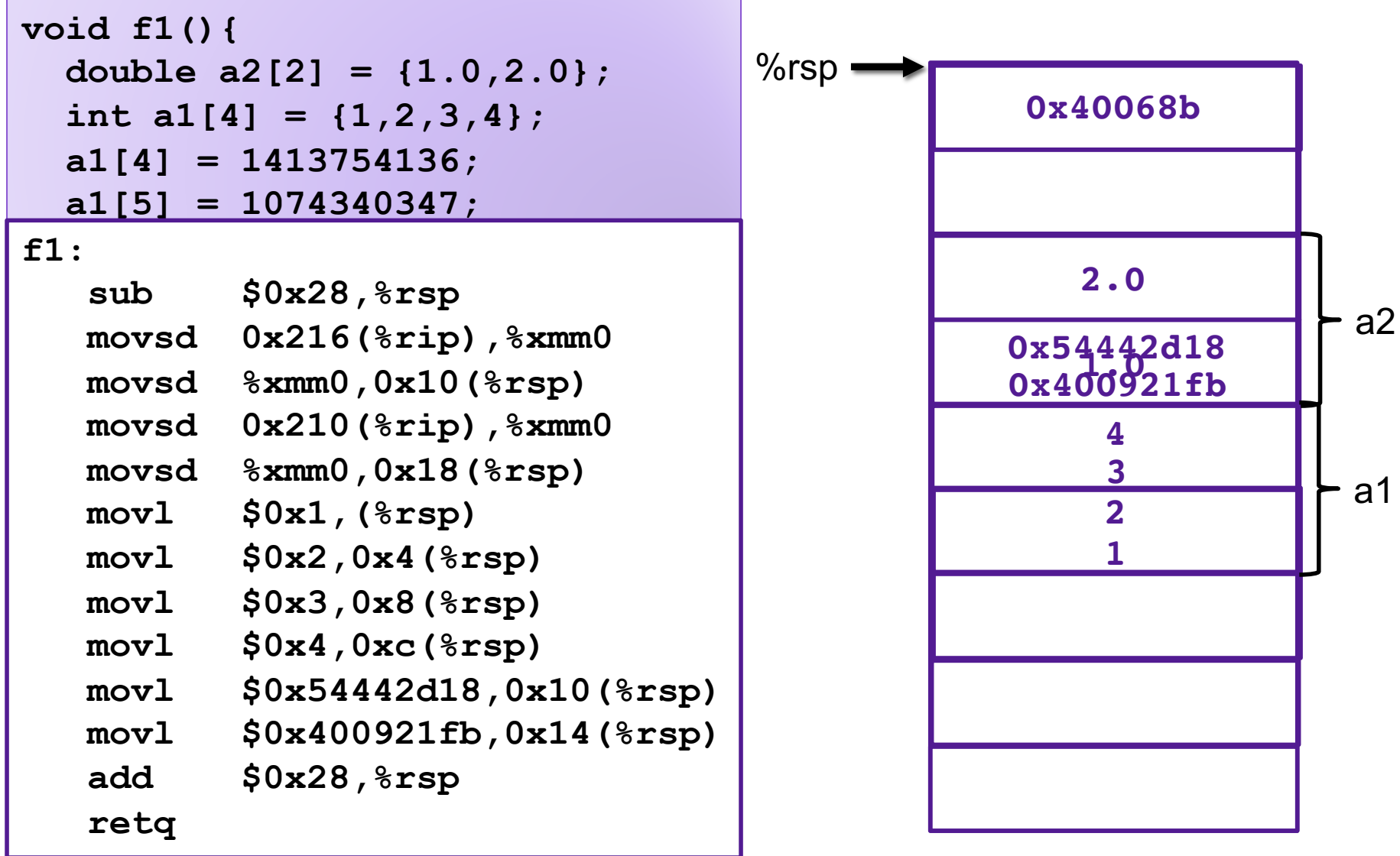

## Memory Referencing Bug Example

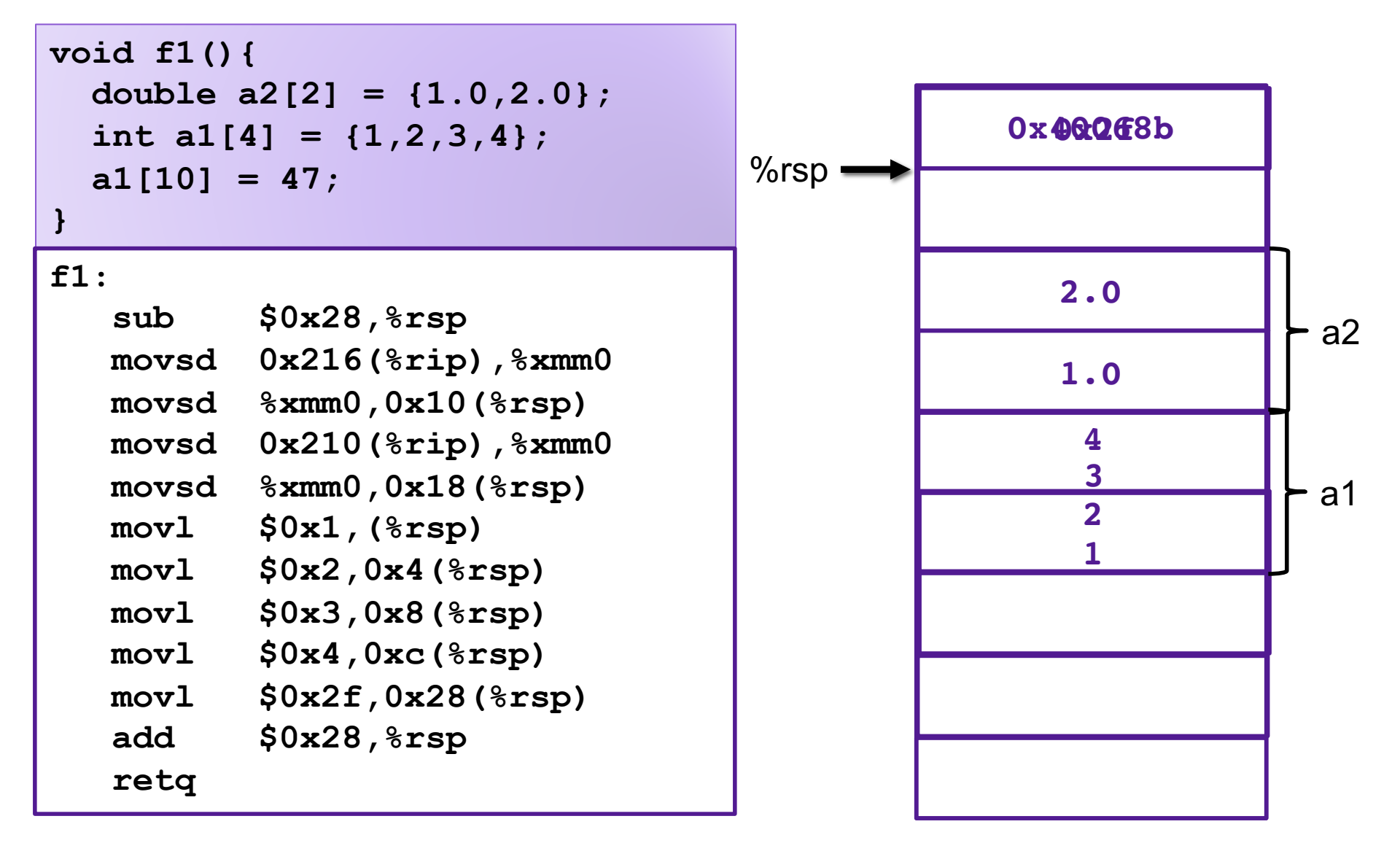

# Exercise 1: Memory Bugs

- What is the state of the stack immediately before the program returns from f2?
- What will happen immediately after f2 returns?

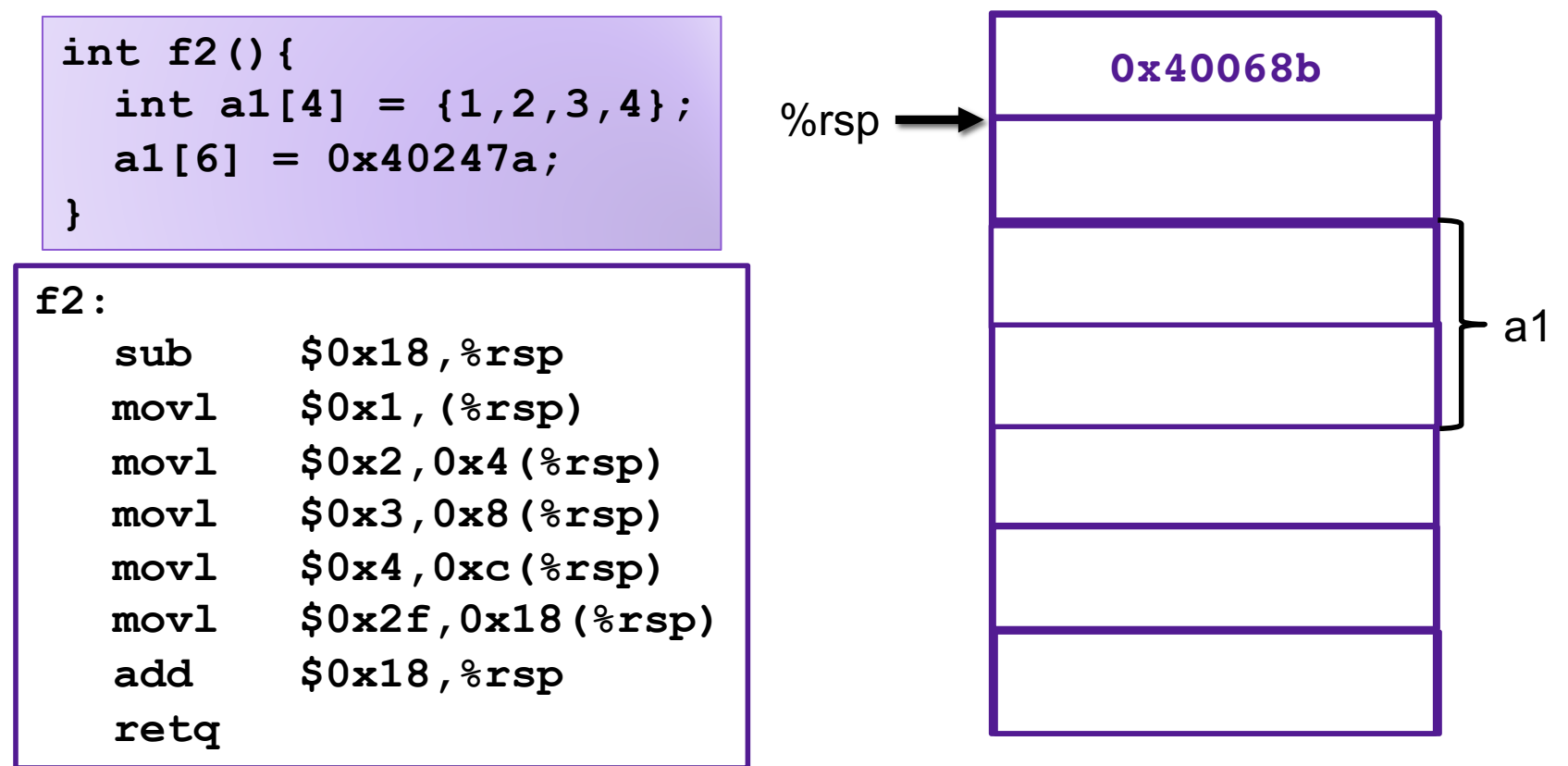

# Buffer Overflows

- Most common form of memory reference bug
	- Unchecked lengths on string inputs
	- Particularly for bounded character arrays on the stack

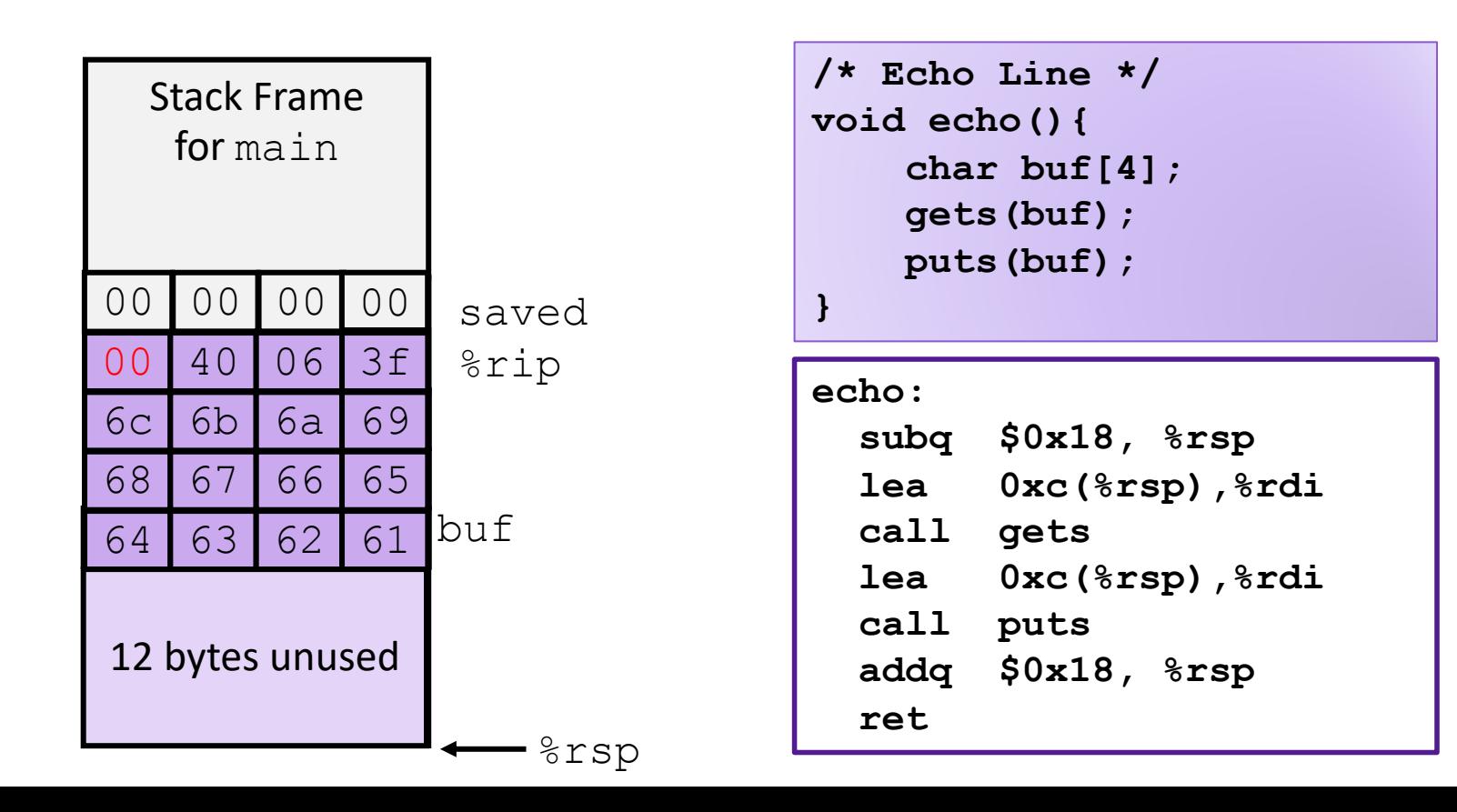

## Exercise 2: Buffer Overflow

Construct an exploit string that will successfully cause the program to print "You are now logged in" without knowing the correct password

- 1. How many bytes of padding are in this exploit string?
- 2. What value will you overwrite the return address with?

```
int authenticate(char *password){
  char buf[4];
  gets(buf);
  int correct = !strcmp(password, buf);
  return correct;
}
int main(int argc, char ** argv){
  char * pw = "123456";
  printf("Enter your password: ");
  while(!authenticate(pw)){
    printf("Incorrect. Try again: ");
  }
 printf("You are now logged in\n");
  return 0;
}
```
# Exercise 2: Buffer O

Construct an exploit string that  $\frac{0 \times 40061b}{0 \times 40061e}$   $\frac{437}{1000}$  mov  $\frac{2 \times 400}{1000}$ program to print "You are now  $\int_{0}^{\infty} \frac{0 \times 400621}{0 \times 400626 \times 448 >: 0}$  callg  $\int_{0}^{\infty} \frac{0 \times 400440}{0 \times 40040 \times 1000}$ the correct password

- 1. How many bytes of padding
- 2. What value will you overwrit  $\sum_{0 \times 400635 \times 492 \text{ mod } 80 \times 28,8 \text{ mod } 80 \times 28,8 \text{ mod } 80 \times 28}$

```
int authenticate(char *password){
  char buf[4];
  gets(buf);
  int correct = !strcmp(password, buf);
  return correct;
}
int main(int argc, char ** argv){
  char * pw = "123456";
  printf("Enter your password: ");
  while(!authenticate(pw)){
    printf("Incorrect. Try again: ");
  }
  printf("You are now logged in\n");
  return 0;
}
```
**authenticate: 0x4005f6 <+0>: sub \$0x28,%rsp 0x4005fa <+4>: mov %rdi,0x8(%rsp) 0x4005ff <+9>: lea 0x18(%rsp),%rax 0x400604 <+14>: mov %rax,%rdi 0x400607 <+17>: mov \$0x0,%eax 0x40060c <+22>: callq 0x4004e0 <gets@plt> 0x400611 <+27>: lea 0x10(%rsp),%rdx 0x400616 <+32>: mov 0x8(%rsp),%rax 0x40061b <+37>: mov %rdx,%rsi 0x40061e <+40>: mov %rax,%rdi** 0x4004d0 <strcmp@plt> 0x400626 <**+48>**: test **0x400628 <+50>: sete %al 0x40062b <+53>: movzbl %al,%eax 0x400636 <+64>: add \$0x28,%rsp 0x40063a <+68>: retq main: 0x40063b <+0>: sub \$0x28,%rsp** 0x40063f <+4>: mov 0x400643 <**+8>**: mov **0x400647 <+12>: movq \$0x400728,0x18(%rsp) 0x400650 <+21>: mov \$0x40072f,%edi 0x400655 <+26>: mov \$0x0,%eax 0x40065a <+31>: callq 0x4004b0 <printf@plt> 0x40065f <+36>: jmp 0x400670 <main+53> 0x400661 <+38>: mov \$0x400748,%edi 0x400666 <+43>: mov \$0x0,%eax 0x40066b <+48>: callq 0x4004b0 <printf@plt> 0x400670 <+53>: mov 0x18(%rsp),%rax 0x400675 <+58>: mov %rax,%rdi 0x400678 <+61>: callq 0x4005f6 <authenticate> 0x40067d <+66>: test %eax,%eax 0x40067f <+68>: je 0x400661 <main+38> 0x400681 <+70>: mov \$0x400768,%edi 0x400686 <+75>: callq 0x4004a0 <puts@plt> 0x40068b <+80>: mov \$0x0,%eax 0x400690 <+85>: add \$0x28,%rsp 0x400694 <+89>: retq**

#### Exercise 2: Buffer  $\bigcirc$   $\frac{1}{0}$   $\frac{1}{0}$   $\frac{1}{$

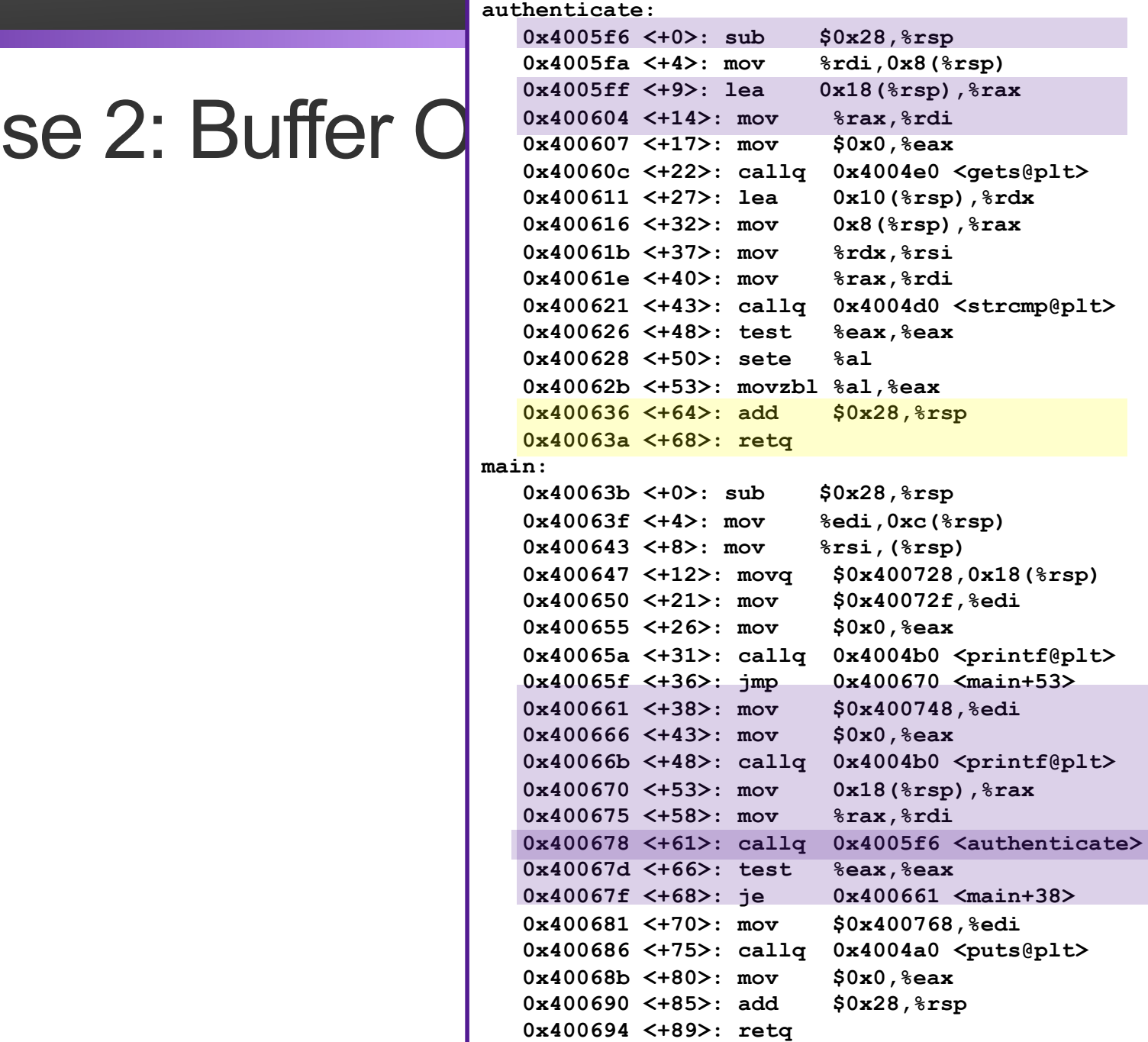

# Stack Smashing

- Idea: fill the buffer with bytes that will be interpreted as code
- Overwrite the return address with address of the beginning of the buffer

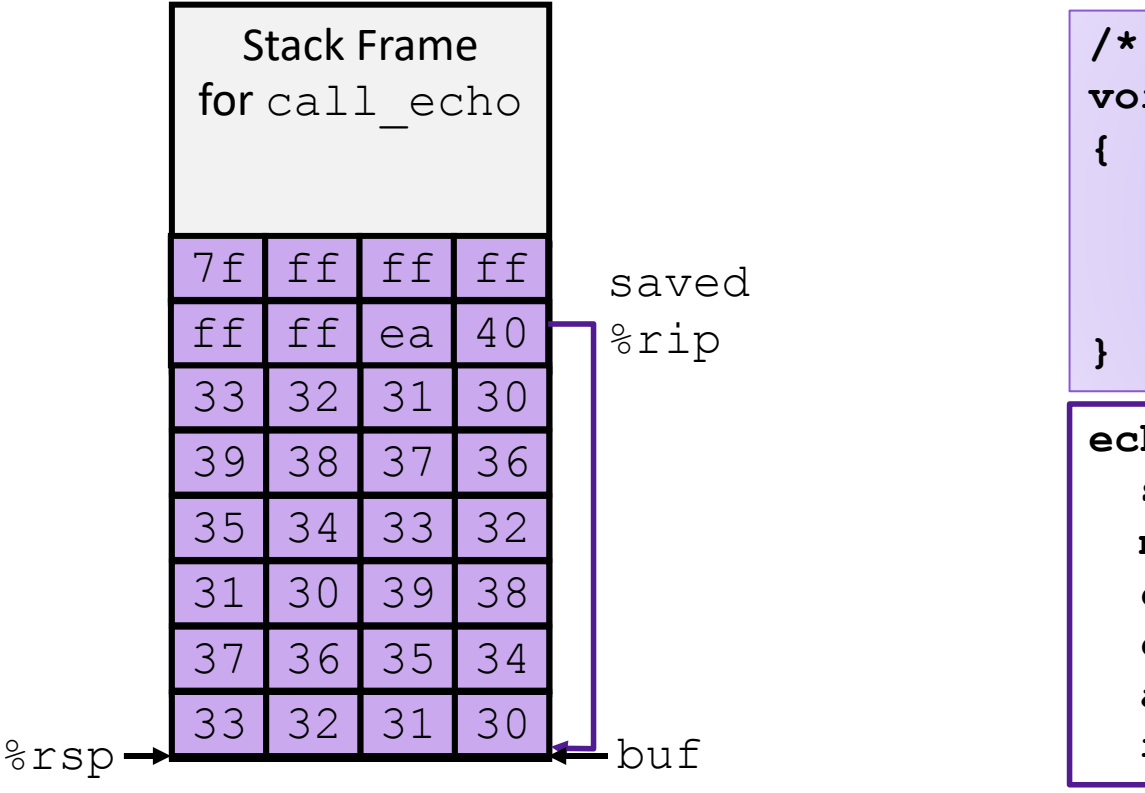

```
echo:
   subq $18, %rsp
   movq %rsp, %rdi
   call gets
   call puts
   addq $18, %rsp
   ret
/* Echo Line */
void echo()
     char buf[4]; 
     gets(buf);
     puts(buf);
```